# **Odhad Var(A) a plemenných hodnot**

- ANOVA odhaduje komponenty variance při jednom typu příbuznosti a vybalancovaných datech
- Reálné soubory jsou s nevybalancovanými daty a širokou rodokmenovou strukturou
- Téměř většina šlechtění zvířat je založena na modelech:
	- **REML** (restricted maximum likelihood) pro odhad variancí
	- **BLUP** (best linear unbiased predictors) pro předpověď plemenných hodnot

## Smíšený model

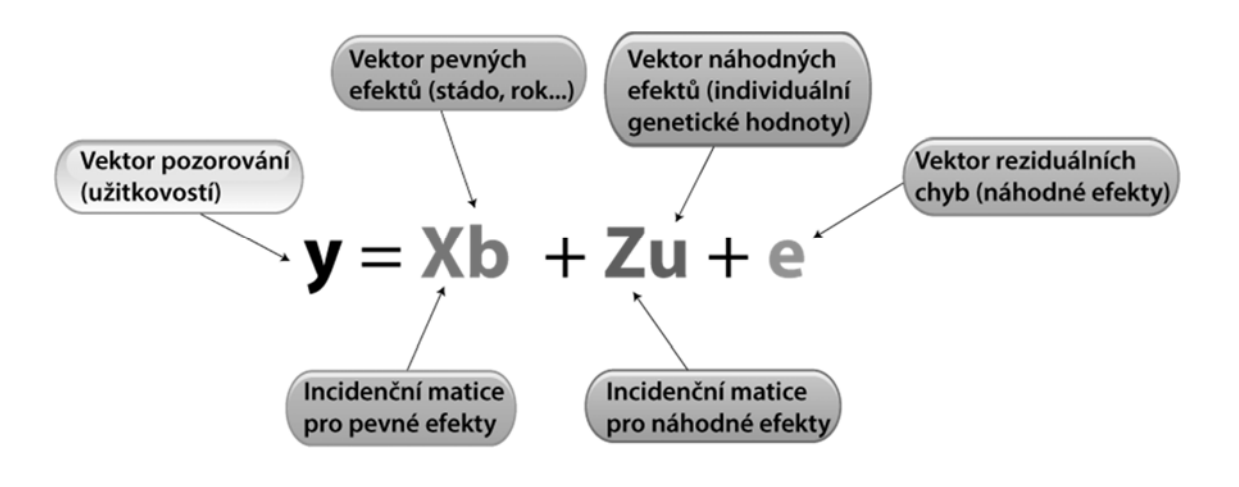

**y**, **X** , **Z** – zaznamenané hodnoty

Odhad pevných efektů **b** Odhad náhodných efektů **u**, **e**

## Příklad **Sire modelu**

• Chceme odhadnout plemenné hodnoty tří otců (sire), každý byl pářen s náhodnými matkami (dam) a každý měl dva potomky, vyvíjející se ve dvou různých prostředích (stájích).

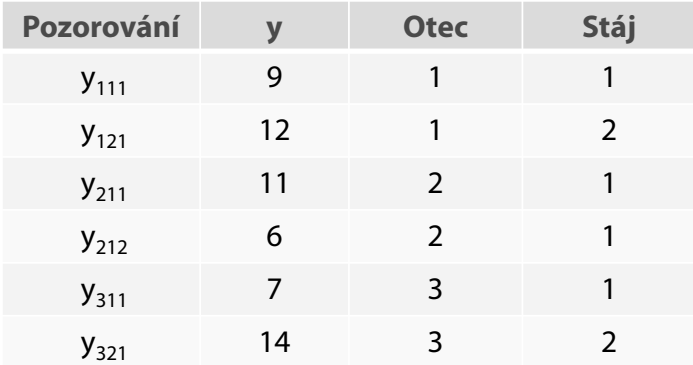

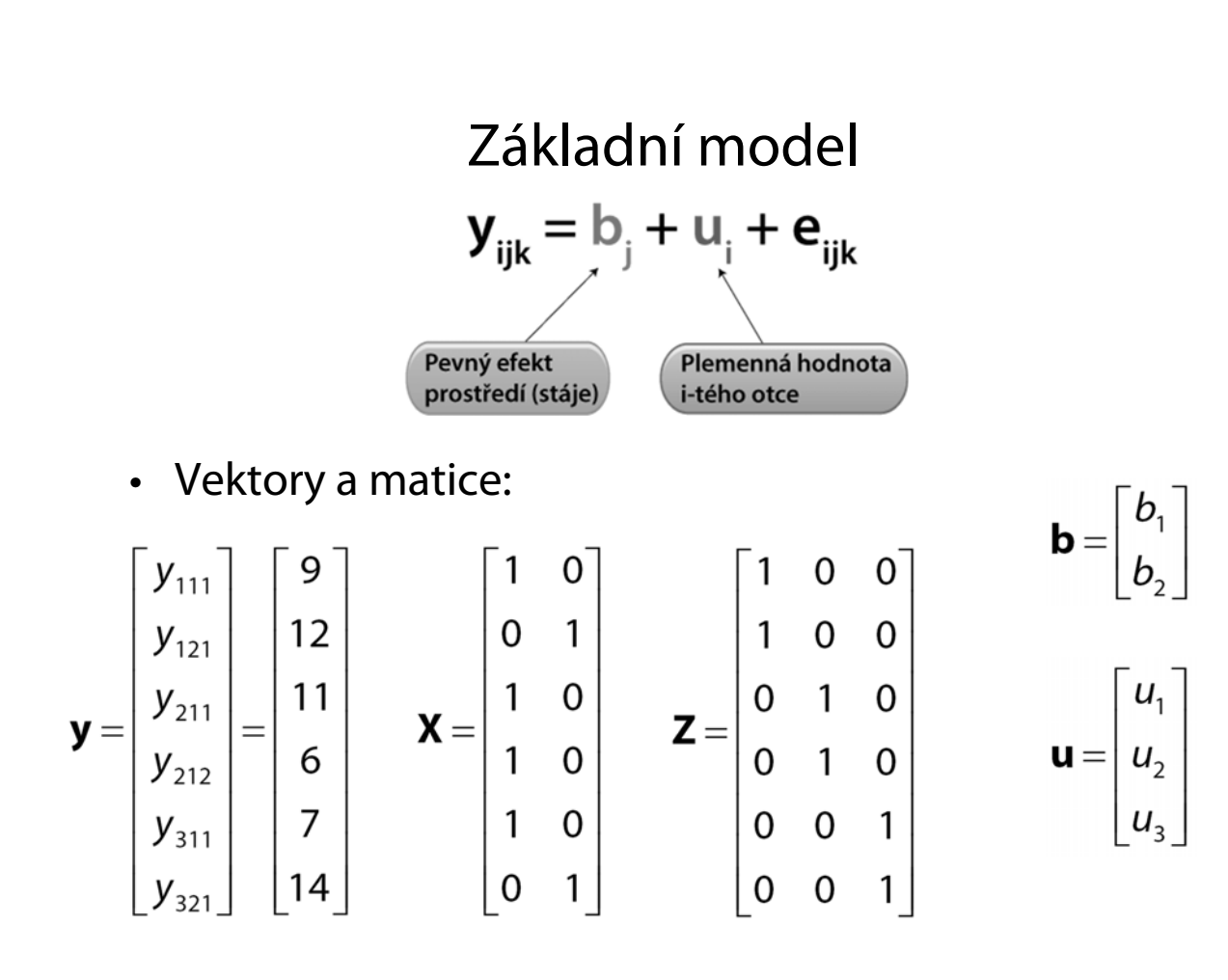

y <- matrix(c(9,12,11,6,7,14),**6**,**1**)

X <- matrix(c(1,0,1,1,1,0, 0,1,0,0,0,1),6,2)

Z <- matrix(c(1,1,0,0,0,0, 0,0,1,1,0,0, 0,0,0,0,1,1),6,3) Vytvoří sloupcový vektor **y**, s užitkovostmi dcer, s **6**ti řádky a **1** sloupcem

Vytvoří designovou matici **X**6,2 (pro pevný efekt stáje)

Vytvoří designovou matici **Z**6,3 (pro náhodný efekt otce)

#### Průměry a variance pro **y** = **Xb** + **Zu** + **e**

- **Průměry**:
	- $E(u) = E(e) = 0$
	- $E(y) = Xb$
- **Variance**:
	- **R** je VCV matice pro rezidua (prostředí); předpoklad že  $\mathbf{R} = \sigma_{\rm e}^2 \mathbf{I}$
	- **G** je VCV matice pro plemenné hodnoty
	- $-$  VCV matice pro **y** je:  $V = ZGZ^* + R$

## Odhady pevných efektů a předpovědi náhodných efektů

- Ve smíšeném modelu jsou pozorovány **y**, **X** a **Z**
- **b**, **u**, **R** a **G** jsou obecně neznámé
- Provádí se dva současné odhady:

 $\hat{\mathbf{b}} = (\mathbf{X}'\mathbf{V}^{-1}\mathbf{X})^{-1}\mathbf{X}'\mathbf{V}^{-1}\mathbf{y}$ BLUE pro pevné efekty **b**:

BLUP pro náhodné efekty **u**:

 $\hat{\mathbf{u}} = \mathbf{GZ'V}^{-1}(\mathbf{y} - \mathbf{X}\hat{\mathbf{b}})$ 

 $V = ZGZ^* + R$ 

**(Henderson, 1963)**

 $\bullet$  Předpokládáme, že rezidua nejsou korelována a  $\mathbf{R} = \sigma^2_{\; \; \mathbf{e}}$  **I** (6×6)

 $- \sigma^2 = 6$   $\rightarrow$  **R** = 6**I** 

• VCV matice **G**: předpoklad, že otcové jsou nepříbuzní a **G** je diagonální matice (3×3) s prvky  $\sigma^2$ <sub>G</sub> = variance otců, kde

$$
σ2G = σ2A/4
$$
  
-  $σ2A = 8$   $\longrightarrow$  **G** = 8/4\***I**

• **V** = **ZGZ**` + **R**

$$
\mathbf{V} = \frac{8}{4} \begin{bmatrix} 1 & 0 & 0 \\ 1 & 0 & 0 \\ 0 & 1 & 0 \\ 0 & 1 & 0 \\ 0 & 0 & 1 \end{bmatrix} \begin{bmatrix} 1 & 1 & 0 & 0 & 0 \\ 0 & 1 & 0 & 0 \\ 0 & 0 & 1 & 1 & 0 \\ 0 & 0 & 0 & 0 & 1 \end{bmatrix} + 6 \begin{bmatrix} 1 & 0 & 0 & 0 & 0 \\ 0 & 1 & 0 & 0 & 0 \\ 0 & 0 & 1 & 0 & 0 \\ 0 & 0 & 0 & 1 & 0 \\ 0 & 0 & 0 & 0 & 1 \end{bmatrix}
$$

$$
= \begin{bmatrix} 8 & 2 & 0 & 0 & 0 & 0 \\ 2 & 8 & 0 & 0 & 0 & 0 \\ 0 & 0 & 8 & 2 & 0 & 0 \\ 0 & 0 & 2 & 8 & 0 & 0 \\ 0 & 0 & 0 & 0 & 8 & 2 \\ 0 & 0 & 0 & 0 & 8 & 2 \\ 0 & 0 & 0 & 0 & 2 & 8 \end{bmatrix} \qquad \mathbf{V}^{-1} = \frac{1}{30} \begin{bmatrix} 4 & -1 & 0 & 0 & 0 & 0 \\ 0 & 0 & 4 & -1 & 0 & 0 \\ 0 & 0 & 4 & -1 & 0 & 0 \\ 0 & 0 & 0 & 0 & 4 & -1 \\ 0 & 0 & 0 & 0 & 4 & -1 \\ 0 & 0 & 0 & 0 & -1 & 4 \end{bmatrix}
$$

**v programu R**

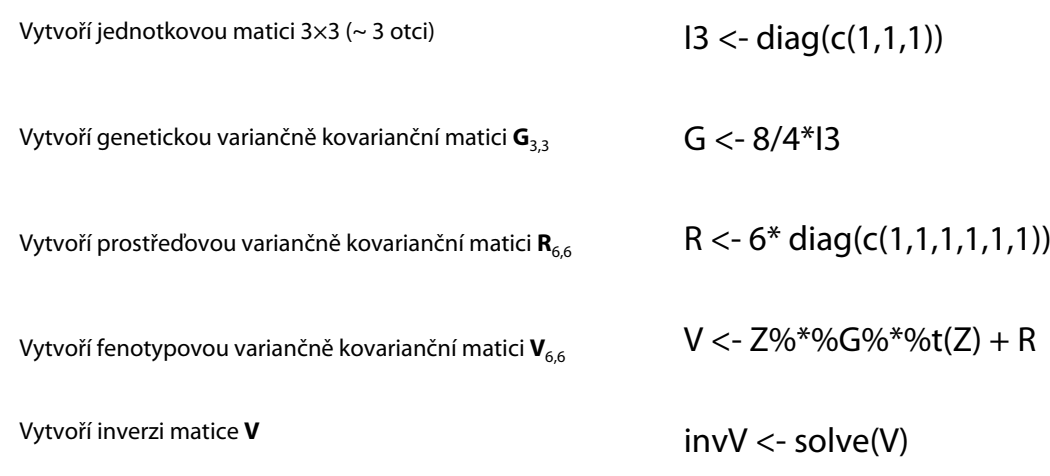

$$
\mathbf{b} = \begin{bmatrix} b_1 \\ b_2 \end{bmatrix} = (\mathbf{X}' \mathbf{V}^{-1} \mathbf{X})^{-1} \mathbf{X}' \mathbf{V}^{-1} \mathbf{y} = \begin{pmatrix} 8,22222 \\ 13,05556 \end{pmatrix}
$$

**v programu R**

**b <- solve(t(X)%\*%invV%\*%X) %\*% (t(X)%\*%invV%\*%y)**

$$
\mathbf{u} = \begin{bmatrix} u_1 \\ u_2 \\ u_3 \end{bmatrix} = \mathbf{GZ}' \mathbf{V}^{-1} (\mathbf{y} - \mathbf{Xb}) = \begin{pmatrix} -0.055556 \\ 0.111111 \\ -0.055556 \end{pmatrix}
$$

**v programu R**  $\, \mid \,$  u <- G%\*%t(Z)%\*%invV %\*% (y-(X%\*%b))

Odvozená **soustava normálních rovnic smíšeného modelu** (Henderson):

•  $u \sim (0, G)$ , **e**  $(0, R)$ , cov $(u, e) = 0$ 

$$
\begin{bmatrix} X'R^{-1}X & X'R^{-1}Z \\ Z'R^{-1}X & Z'R^{-1}Z + G^{-1} \end{bmatrix} \begin{bmatrix} b \\ u \end{bmatrix} = \begin{bmatrix} X'R^{-1}y \\ Z'R^{-1}y \end{bmatrix}
$$

$$
\mathbf{X}'\mathbf{R}^{-1}\mathbf{X} = \frac{1}{6} \begin{bmatrix} 4 & 0 \\ 0 & 2 \end{bmatrix} \qquad \qquad \mathbf{X}'\mathbf{R}^{-1}\mathbf{Z} = (\mathbf{Z}'\mathbf{R}^{-1}\mathbf{X}) = \frac{1}{6} \begin{bmatrix} 1 & 2 & 1 \\ 1 & 0 & 1 \end{bmatrix}
$$

$$
\mathbf{Z}'\mathbf{R}^{-1}\mathbf{Z} + \mathbf{G}^{-1} = \frac{5}{6} \begin{bmatrix} 1 & 0 & 0 \\ 0 & 1 & 0 \\ 0 & 0 & 1 \end{bmatrix} \qquad \mathbf{X}'\mathbf{R}^{-1}\mathbf{y} = \frac{1}{6} \begin{bmatrix} 33 \\ 26 \end{bmatrix} \qquad \mathbf{Z}'\mathbf{R}^{-1}\mathbf{y} = \frac{1}{6} \begin{bmatrix} 21 \\ 17 \\ 21 \end{bmatrix}
$$

#### **v programu R**

**XRX <- t(X)%\*%solve(R)%\*%X**

**XRZ <- t(X)%\*%solve(R)%\*%Z**

**ZRX <- t(Z)%\*%solve(R)%\*%X**

**ZRZG <- t(Z)%\*%solve(R)%\*%Z + solve(G)**

**XRy <- t(X)%\*%solve(R)%\*%y**

**ZRy <- t(Z)%\*%solve(R)%\*%y**

$$
\begin{bmatrix}\nX'R^{-1}X & X'R^{-1}Z \\
Z'R^{-1}X & Z'R^{-1}Z + G^{-1}\n\end{bmatrix}\n\begin{bmatrix}\n\mathbf{b} \\
\mathbf{u}\n\end{bmatrix} =\n\begin{bmatrix}\nX'R^{-1}Y & X'R^{-1}Z \\
Z'R^{-1}X & Z'R^{-1}Z + G^{-1}\n\end{bmatrix}^{-1}\n\begin{bmatrix}\nX'R^{-1}y \\
Z'R^{-1}y\n\end{bmatrix}
$$
\n
$$
\begin{bmatrix}\nb_1 \\
b_2 \\
u_1 \\
u_2 \\
u_3\n\end{bmatrix} =\n\begin{bmatrix}\n4 & 0 & 1 & 2 & 1 \\
0 & 2 & 1 & 0 & 1 \\
1 & 1 & 5 & 0 & 0 \\
2 & 0 & 0 & 5 & 0 \\
1 & 1 & 0 & 0 & 5\n\end{bmatrix}\n\begin{bmatrix}\n8,2222 \\
26 \\
21 \\
21 \\
-0,0556\n\end{bmatrix} =\n\begin{bmatrix}\n8,2222 \\
13,0556 \\
-0,0556 \\
0,1111 \\
-0,0556\n\end{bmatrix}
$$

#### **v programu R**

$$
LS1 \leq - \text{bind}(XRX, XRZ)
$$
\n
$$
LS2 \leq - \text{bind}(ZRX, ZRZG)
$$
\n
$$
LS \leq - \text{bind}(LS1, LS2)
$$
\n
$$
LS \leq - \text{bind}(LS1, LS2)
$$
\n
$$
PS \leq - \text{bind}(XRy, ZRy)
$$
\n
$$
PS \leq - \text{bind}(XRy, ZRy)
$$
\n
$$
\begin{bmatrix}\nX'R^{-1}X & X'R^{-1}Z \\
Z'R^{-1}X & Z'R^{-1}Z + G^{-1}\n\end{bmatrix}\n\begin{bmatrix}\n\mathbf{b} \\
\mathbf{u}\n\end{bmatrix} = \begin{bmatrix}\nX'R^{-1}y \\
Z'R^{-1}y\n\end{bmatrix}
$$
\n
$$
\begin{bmatrix}\n\mathbf{b} \\
\mathbf{u}\n\end{bmatrix} = \begin{bmatrix}\n\mathbf{P}S\n\end{bmatrix}
$$
\n
$$
Vektor i ešeni bu
$$
\n
$$
bu \leq - \text{solve}(LS)\% * \% PS
$$

### **Animal Model – viz přednáška č. 11**

Předpokládáme, že naměřená užitkovost krávy je ovlivněna jen stádem, ve kterém je chována, věkem (tj. pořadím laktace) a genotypem (tj. jedincem se svou jedinečnou genetickou výbavou).

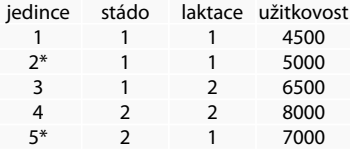

V 1. stádě jsou tři dojnice, z toho dvě jsou na první laktaci a jedna na druhé laktaci. Ve 2. stádě jsou dvě krávy, jedna na první a dvě na druhé laktaci. Podle původu víme, že dojnice č. 2 a 5 mají společného otce\* – jsou tedy polosestry. Jiné příbuzenské vztahy nejsou známy.

V populaci byl odhadnuta hodnota  $h^2 = 0.25$ .

modelová rovnice:  $y_{ijkl} = S_i + L_i + u_k + e_{ijkl}$ maticový zápis: **y** = **Xb** +**Zu** + **e**

Odvozená soustava normálních rovnic smíšeného modelu:

$$
\begin{bmatrix} X'X & X'Z \\ Z'X & Z'Z + A^{-1}K \end{bmatrix} \begin{bmatrix} b \\ u \end{bmatrix} = \begin{bmatrix} X'y \\ Z'y \end{bmatrix} \qquad \qquad \kappa = \frac{1-h^2}{h^2}
$$

## Řešení

 $6\overline{)}$ 

• Matice A

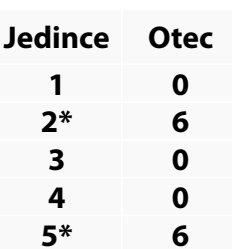

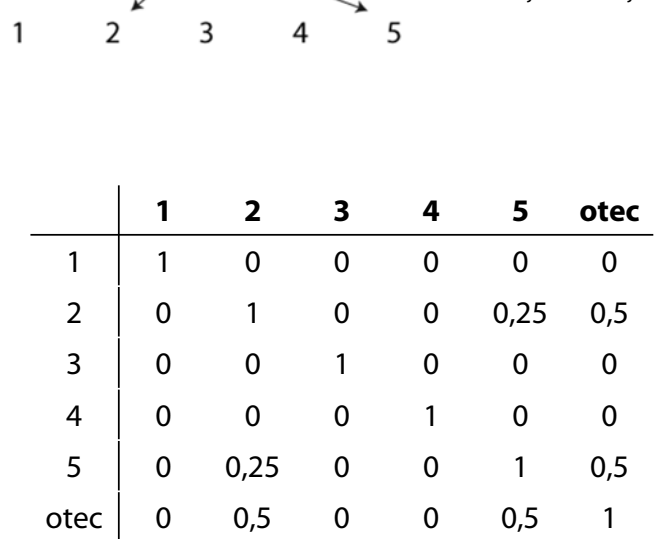

 $a_{ii} = 1 + 0.5(a_{om})$  $a_{ij} = 0.5(a_{jo} + a_{jm})$ 

# Designová matice **X**

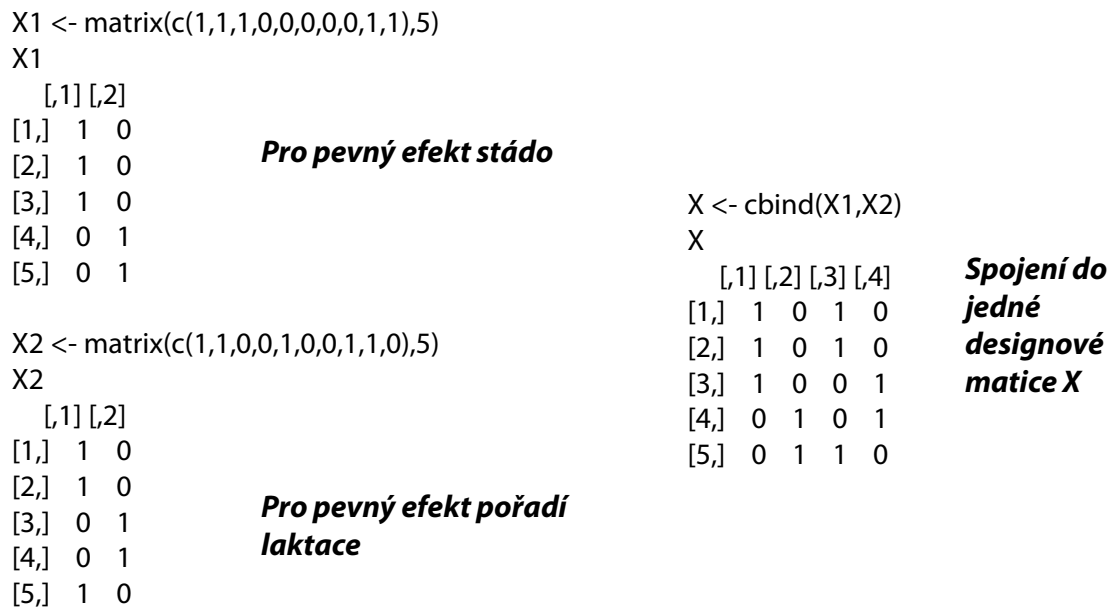

### Matice aditivně genetické příbuznosti **A**

A <- matrix(c(1,0,0,0,0,0, 0,1,0,0,0.25,0.5, 0,0,1,0,0,0, 0,0,0,1,0,0, 0,0.25,0,0,1,0.5, 0,0.5,0,0,0.5,1),6) A

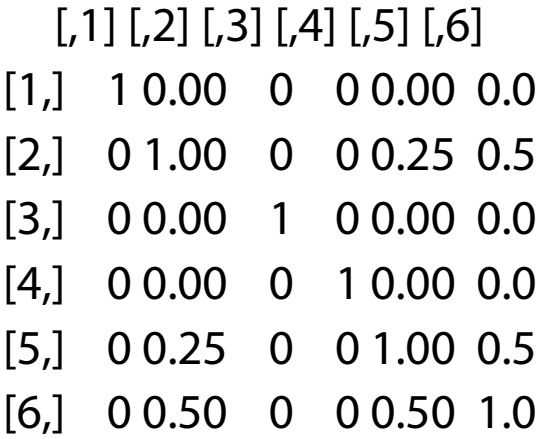

## Vektor užitkovostí **y**, designová matice **Z**

```
y <- matrix(c(4500,5000,6500,8000,7000),5,1)
y
  [,1]
[1,] 4500
[2,] 5000
[3,] 6500
[4,] 8000
[5,] 7000
h2 < -0.25K < - (1-h2)/h2K
[1] 3
                                        Z < - diag(1,5)
                                        Z
                                          [,1] [,2] [,3] [,4] [,5]
                                        [1,] 1 0 0 0 0
                                        [2,] 0 1 0 0 0
                                        [3,] 0 0 1 0 0
                                        [4,] 0 0 0 1 0
                                        [5,] 0 0 0 0 1
```
## Vytvoření matice soustavy normálních rovnic

XX <- t(X)%\*%X

XZ <- t(X)%\*%Z

ZX <- t(Z)%\*%X

ZZ <- t(Z)%\*%Z

AK <- round(K\*solve(A)) současně i zaokrouhlí

/\* Abychom mohli spojit matice ZZ(5x5) a AK (6x6) musíme přidat řádek a sloupec nul do matice ZZ, aby vznikla matice o rozměrech 6x6

Stejně musíme upravit i matice XZ (+ 1 sloupec nul) a ZX (+ 1 řádek nul)

Přidáním nul se nic nemění – jen je pak možné spojit tyto submatice do matice levé strany LS \*/

Z0 <- matrix(c(0,0,0,0,0))

 $ZZ1 <$ - cbind $(ZZ,Z0)$ 

Z01 <- matrix(c(0,0,0,0,0,0),1,6)

ZZ2 <- rbind(ZZ1,Z01)

XZ0 <- cbind(XZ,matrix(c(0,0,0,0))) ZX0 <- rbind(ZX,matrix(c(0,0,0,0),1,4)) ZZAK <- ZZ2+AK

# Spojení dílčích matic do jedné matice levé strany (**LS**)

LS1 <- cbind(XX,XZ0)

LS2 <- cbind(ZX0,ZZAK)

LS <- rbind(LS1,LS2)

#### [,1] [,2] [,3] [,4] [,5] [,6] [,7] [,8] [,9] [,10]

[1,] 3 0 2 1 1 1 1 0 0 0 [2,] 0 2 1 1 0 0 0 1 1 0 [3,] 2 1 3 0 1 1 0 0 1 0 [4,] 1 1 0 2 0 0 1 1 0 0 [5,] 1 0 1 0 4 0 0 0 0 0 [6,] 1 0 1 0 0 5 0 0 0 -2 [7,] 1 0 0 1 0 0 4 0 0 0 [8,] 0 1 0 1 0 0 0 4 0 0 [9,] 0 1 1 0 0 0 0 0 5 -2 [10,] 0 0 0 0 0 -2 0 0 -2 5

## Konstrukce matice pravé strany (**PS**)

 $Xy < -t(X) \% * \%y$ 

 $Zy < -t(Z)\% * \%y$ 

PS <- rbind(Xy,Zy,matrix(c(0)))

/\* rovněž u matice pravé strany musíme > PS přidat nulu, aby vznikl vektor o 10 řádcích \*/

 $[.1]$ [1,] 16000 [2,] 15000 [3,] 16500 [4,] 14500 [5,] 4500 [6,] 5000 [7,] 6500 [8,] 8000 [9,] 7000  $[10,] 0$ 

## Určení determinantu LS a zobecněná inverze

det <- round(det(LS))

> det

 $[1] 0$ 

#### > bu <- solve(LS)%\*%PS

Error in solve.default(LS) :

system is computationally singular: reciprocal condition number = 1.33628e-17

/\* Protože determinant matice LS je roven nule, je tato matice singulární a nelze ji invertovat -> jedním z řešení je použít zobecněnou inverzi…

**Je nutné si nahrát balíček MASS z nabídky: Packages -> Load Packages** \*/

bu  $\langle$ - ginv(LS)%\*%PS > bu  $[.1]$ [1,] 2302.23138 ~ odhadnutá odchylka stáda 1 [2,] 4229.74702 ~ odhadnutá odchylka stáda 2 (odchylka 1927) [3,] 2547.96760 ~ odhadnutá odchylka 1. laktace [4,] 3984.01080 ~ odhadnutá odchylka 2. laktace (odchylka 1436) [5,] **-87.54974 ~ OPH krávy č. 1** [6,] **47.47015 ~ OPH krávy č. 2** [7,] **53.43945 ~ OPH krávy č. 3** [8,] **-53.43945 ~ OPH krávy č. 4** [9,] **61.96703 ~ OPH krávy č. 5** [10,] **43.77487 ~ OPH otce krav č. 2 a 5**

#### **Závěry:**

• Stáda se liší v chovatelské péči o 1972 kg mléka, druhá laktace převyšuje první o 1436 kg mléka. Nejlepší kráva je č. 5 (OPH = +62 kg) a nejhorší je kráva č. 1 (OPH = -88 kg). Genetický rozdíl mezi nimi je 150kg mléka.

• Kráva č. 4 je druhá nejhorší s plemennou hodnotou -53 kg mléka, přestože v rámci ledovaného souboru dosahuje nejvyšší užitkovost (8000 kg mléka). Při pozornějším ledování však zjistíme, že je na druhé laktaci, tzn., že její vysoká užitkovost je dána vyšším stupněm tělesné dospělosti (+ 1436 kg mléka) a je ve stádě s lepší chovatelskou péčí (+ 1927 kg mléka). Jestliže o tyto položky, které jsou dány technikou chovu, se praví její užitkovost, dostane se na podprůměrnou úroveň.

• Naopak její vrstevnice – kráva č. 5 – je na první laktaci a na druhé laktaci lze tedy u ní očekávat užitkovost 7000 + 1436 = 8436 kg mléka. Kráva č. 5 je proto po korekci +436 kg mléka lepší než kráva č. 4, což činí v plemenné hodnotě rozdíl (v odhadu rozdílu genetického založení) 115 kg mléka (62 + 53).

• U krav č. 2 a č. 5 jsou při odhadu plemenné hodnoty využity vlastní užitkovosti zároveň vzájemný příbuzenský vztah zásluhou společného otce. Jejich plemenné hodnoty jsou proto stanoveny přesněji než u ostatních krav. Plemenná hodnota otce e stanovena na základě užitkovosti těchto dcer a činí +44 kg mléka.

• Jak ukazuje příklad, nelze se při výběru do plemenitby řídit naměřenou užitkovostí, neboť ta je ovlivněna několika činiteli.

• Na základě odhadu plemenných hodnot dáme přednost zařazení do plemenitby krávám podle tohoto pořadí:

Rozdíly v užitkovostech působené chovatelským prostředím jsou mnohem větší, než genetické rozdíly mezi zvířaty. Naměřená užitkovost je ovlivněna větším počtem významných faktorů, a proto jsou soustavy rovnic složitější a zahrnují více efektů.

#### **Porovnejte s příkladem na konci přednášky č. 9**

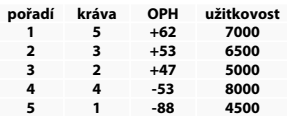